## **Généralités sur les réseaux Wifi au LIMSI**

Les réseaux Wifi disponibles au LIMSI sont ceux offerts par l'infrastructure de l'université Paris Sud.

- 1. Les réseaux gérés par l'université **Paris-Saclay** avec les SSID suivants : **eduroam, eduspot, visiteurs** [Voir la doc](http://www.di.u-psud.fr/securite/wifi/wifi.htm)
- 2. L'accès à ces réseaux se fonde sur une authentification (login/password) dont les identifiants sont ceux de l'annuaire ADONIS de l'université. Toute personne travaillant au LIMSI peut obtenir un compte dans l'annuaire de l'université. Il faut s'adresser aux [correspondants ADONIS.](https://adonis.u-psud.fr/pages/entite.php?id_groupe=93)
- 3. Il est également possible d'ouvrir des comptes "Invités"

**eduspot** fonctionne avec une authentification via un portail captif ([quezaco](https://fr.wikipedia.org/wiki/Portail_captif)). Une fois connecté au réseau "eduspot", il faut lancer votre navigateur qui vous dirigera automatiquement vers une page d'authentification. Le login est de la forme prénom.nom.

## **eduroam**

Ces 2 réseaux demandent un peu de configuration sur le poste de travail. Les manipulations sont expliquées sur les pages suivantes :

- <http://www.di.u-psud.fr/securite/wifi/wifi.htm>
- <https://cat.eduroam.org/>

**visiteurs** fonctionnent avec un portail captif avec création de compte (login/passwd) à la volée. La page d'accès au portail est protégée par un mot de passe qu'il faut demander à AMIC.

En cas de réunion ou séminaire, nous avons la possibilité de créer à l'avance un certain nombre de comptes visiteurs. Prendre contact avec AMIC.

## **Connexion au WIFI '''eduroam'''**

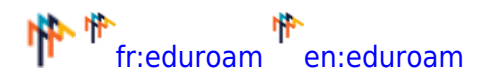

L'intéret d'eduroam est qu'il permet l'accès Wifi dans tous les organismes qui offre ce service : ATTENTION votre login pour eduroam doit etre de la forme prenom.nom@u-psud.fr.

## [réseau](https://amic.limsi.fr/doku.php?id=tag:reseau&do=showtag&tag=r%C3%A9seau), [portail](https://amic.limsi.fr/doku.php?id=tag:portail&do=showtag&tag=portail)

From: <https://amic.limsi.fr/>- **Administration des moyens informatiques communs.**

Permanent link: **<https://amic.limsi.fr/doku.php?id=wifi&rev=1627982623>**

Last update: **2021/08/03 11:23**

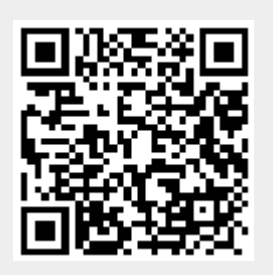